## **Descarga gratis AutoCAD Clave de licencia llena Con Keygen For Mac and Windows [32|64bit] {{ lanzamiento de por vidA }} 2022 Español**

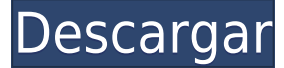

Primero instalé autoCAD y luego el software de interfaz web Additive CAD. Después de eso, seguí el software gratuito durante una semana. Me gusta mucho Additive CAD. Como solo estuve usando este software durante una semana, era gratis. La interfaz era fácil de entender y pude crear mis estructuras fácilmente. Este es el mejor software CAD para tener una cuenta gratuita. Trabajé con este software durante una semana y pensé que era muy fácil de aprender, además puedes usarlo para cualquier propósito. Realmente me gustó la interfaz y las opciones sensibles, y solo me tomó una semana usar todas las funciones. Utilicé Microsoft Excel y gané mucho dinero cuando comencé. La mejor parte de esto es que el software que utilicé es gratuito y tiene todas las funciones que necesito. Pude crear modelos de Microsoft Excel de una manera sencilla. Pude tener la guía de los videos de Youtube y usar la función de ayuda en línea que está disponible. Esto fue muy útil. Una aplicación muy útil para los ingenieros estructurales. El beneficio de usar una aplicación como esta en lugar de solo los objetos puros de AutoCAD se puede aplicar inmediatamente después de los primeros minutos de trabajo. Empecé a trabajar con él antes de los 2 meses y pronto haré mi primer edificio de tamaño mediano. Additive CAD es un software gratuito y fácil de usar que fue desarrollado para ayudar con la creación de proyectos basados en la web. En realidad, es un software CAD potente y simple que le permite personalizar su modelo de la forma que desee. Usé este software durante una semana y noté que era fácil de usar y realmente me gustó. Al igual que con AutoCAD, puede usar algún software de CAD gratuito antes de comenzar. Autodesk proporciona el software gratuito de modelado 3D basado en la web Fusion 360, que es un excelente punto de partida para aprender un nuevo software o incluso un conjunto de herramientas. Una vez que se sienta cómodo con los conceptos básicos, puede actualizar a un plan pago que desbloquea más funciones.

## **AutoCAD Con Keygen completo con clave de licencia [32|64bit] 2022**

Si ya tiene un bloque en su lugar en el dibujo pero no tiene una descripción del bloque, puede agregarlo usando el comando **BMOD** Esto abrirá el cuadro de diálogo Definición de bloque como si estuviera creando un bloque. También puede acceder a este cuadro de diálogo simplemente ingresando **B** en la línea de comando. **Descripción:** El curso

proporciona una introducción al uso de la termografía como herramienta de diagnóstico para evaluar daños estructurales. Los temas incluyen: fuentes de energía y diagnóstico; diagnóstico y pruebas; sistemas de imágenes comunes y la aplicación a las pruebas de diagnóstico; la medición de temperaturas mediante técnicas de infrarrojos y ultrasonidos; técnicas de termografía; y tensiones térmicas. Se centran en el análisis de ensayos no destructivos y la evaluación de tensiones térmicas. Se espera que los estudiantes asistan a 4 sesiones de laboratorio. Seleccionar de la descripción del bloque puede ser complicado. Lo primero que debes hacer es asegurarte de que el bloque seleccionado es el que quieres insertar en el dibujo. Si selecciona un bloque que está debajo de su selección actual, solo podrá insertar el bloque seleccionado. Sin embargo, si selecciona un bloque que está por encima de la selección actual, recibirá un mensaje de que el \"bloque es demasiado alto\" para la inserción y deberá seleccionar un bloque de un nivel inferior. **Descripción:** Una introducción a la ecología vegetal, reconociendo tres tipos básicos de ecosistemas: terrestre, acuático y epífito. Los temas, características y especies comunes de cada uno se revisan en una estructura organizada basada en funciones y relaciones. También da una breve descripción del ciclo de nutrientes dentro de los ecosistemas. Se requiere un proyecto abierto; Se requiere un nivel universitario apropiado, Biología Aplicada I o Matemáticas. SUNY GEN ED -n/a; NCC GEN ED -n/a Ofrecido: Primavera f1950dbe18

## **Descargar AutoCAD Activador For Windows 64 Bits {{ ultima verSi?n }} 2022 En Español**

En este artículo, hemos destacado las diferencias clave entre SketchUp y AutoCAD. Aunque hay similitudes, SketchUp se centra más en la interfaz de usuario y las herramientas de dibujo en 2D, mientras que AutoCAD es más complejo y ofrece una gama más amplia de herramientas para el dibujo en 2D y 3D. Puede consultar los ganadores del concurso de Adobe Academy para obtener más información sobre las herramientas y técnicas que puede dominar con AutoCAD. Como probablemente habrás notado, estas herramientas y técnicas son muy útiles para dibujar tanto en 2D como en 3D. Lo que aprenderá de AutoCAD también se puede aplicar a SketchUp. Tienes muchas opciones diferentes para aprender. Los más populares entre los estudiantes son el aprendizaje basado en proyectos o aprender haciendo. Al aprender el aprendizaje basado en proyectos, podrá diseñar un proyecto para usted. Esto puede ser un proyecto escolar o parte de su trabajo. Es como un mini-proyecto que terminarás. Aprender de esta manera es el método más común utilizado por los estudiantes. Este es uno difícil. Lo primero que debes hacer es mirar un tutorial de AutoCAD. Esto le dará una buena idea de lo que hacen los programas. No necesitas ser un experto para usarlo. Si comienza como un principiante completo, es mejor que aprenda viendo un video tutorial y siguiendo los pasos. Lo importante de aprender AutoCAD es que siempre debe tener en cuenta el simple hecho de que su funcionalidad fue diseñada para arquitectos e ingenieros, un campo profesional que está maduro para el avance tecnológico. Es por eso que solo dominará AutoCAD hasta cierto punto, y esto no debería preocuparle. Lo que debería preocuparte es mantener tu mente y tus manos ocupadas de otras maneras: buscando contenido más detallado que esté disponible gratuitamente en Internet. Incluso es posible comprar una guía para principiantes en Amazon.

descargar autocad electrical 2022 gratis en español completo crack serial y keygen descargar autocad estudiante gratis descargar autocad en ingles gratis descargar autocad electrical 2018 gratis en español completo crack serial y keygen descargar un plano de una casa en autocad descargar ultimo autocad gratis en español descargar urinario autocad descargar un autocad descargar ultima version de autocad descargar un bloque de autocad

Puede seguir los tutoriales oficiales en el sitio web de Autodesk y usar el recurso de Autodesk Academy, o puede pagar la capacitación de AutoCAD en línea. Autodesk ofrece varias soluciones de capacitación diferentes, desde su programa universitario de Autodesk en persona hasta sus programas Academy (gratis) y Certification (pago). También hay una variedad de tutoriales gratuitos disponibles en línea que puede usar si tiene ganas de practicar con eso. AutoCAD es uno de los software más populares, utilizado para muchos propósitos en diferentes industrias como la arquitectura, la ingeniería, la fabricación y la construcción. AutoCAD es uno de los software más utilizados en el mundo y es una muy buena idea aprenderlo, porque necesitas saber cómo usar este software. En este post vamos a hablar de lo difícil que es aprender AutoCAD. No es demasiado difícil, me tomó alrededor de una semana completar los tutoriales iniciales. Después de eso, me confundo principalmente porque estoy demasiado por delante de mi nivel. El tiempo que lleva terminar los tutoriales depende

de qué tan familiarizado esté con la herramienta particular para aprender. Por ejemplo, tendrás que dedicar tiempo a explorar 3D. AutoCAD es una pieza complicada de software. Aunque no es difícil para un usuario promedio aprenderlo, necesita una curva de aprendizaje, un buen tutorial y soporte técnico. Sin la capacitación adecuada, pasará más tiempo resolviendo problemas y tratando de resolver las cosas que usando el software. Si desea aprender CAD en AutoCAD, es mejor si comienza con un software gratuito y fácil de aprender. Puede aprender cómo usar las herramientas y cómo seguir una estrategia, y se familiarizará con los conceptos básicos de AutoCAD en poco tiempo. Cuando utilice las herramientas de dibujo, primero debe aprender cómo serán los comandos básicos y cómo se organizarán las herramientas de dibujo, y luego volver a los comandos y aprender a usar estas herramientas. Las herramientas de AutoCAD generalmente se organizan en el escritorio de su computadora como barras de herramientas.Puede hacer clic en la barra de herramientas que desee utilizar y las herramientas se mostrarán en la pantalla. Luego también aprenderá a usar estas herramientas para crear objetos.

Aprender a usar AutoCAD es mucho más difícil que aprender a usar un sistema operativo Windows. Sin embargo, puede mejorar mucho el software si se familiariza más con Windows. Deberá aprender a utilizar los accesos directos del escritorio de Windows, que suelen ser más sencillos de usar que los accesos directos del escritorio de AutoCAD. Antes de comenzar a aprender AutoCAD, le sugiero que aprenda a usar Windows y sus funciones de escritorio. No hay atajos para AutoCAD. AutoCAD es una buena opción de inicio para cualquiera que quiera aprender algo rápidamente sobre programas de computadora. Hay muchos programas diferentes que pueden hacer el mismo trabajo. Sin embargo, AutoCAD tiene un buen conjunto de funciones que lo hacen más complejo y difícil de aprender. Es necesario comprender estas características para usar y diseñar el programa. Cualquier persona con acceso a una computadora puede aprender habilidades básicas de CAD. Sin embargo, las habilidades de CAD más avanzadas pueden ser difíciles y confusas para los principiantes. Si no tiene experiencia previa en CAD, se recomienda que comience con un programa CAD simple y fácil de aprender y desarrolle sus habilidades sobre los conceptos básicos. Además, si va a asistir a un evento de capacitación de AutoCAD, será beneficioso tener experiencia previa en CAD. Si bien puede tener algunas reservas acerca de comenzar con AutoCAD, sepa que estará bastante ocupado mientras aprende. Necesitará dedicar tiempo a hacer lo siguiente:

- Descarga el programa
- Crear una plantilla de AutoCAD
- Aprende a usar la paleta
- Aprenda a configurar el tamaño y las preferencias del espacio de trabajo
- Aprenda a hacer selecciones, reconocer objetos y asignar propiedades
- Aprenda a dibujar, acotar y anotar objetos
- Aprende a dibujar guías y ajustar

Una amiga mía tiene sus llaves en la ventana de AutoCAD porque no quiere tener que mover la pantalla de su computadora. Ese es el mayor desafío para los novatos: es fácil acostumbrarse a las viejas formas de trabajar.Tuve que desconectar todo mi conjunto de extensiones por frustración cuando descubrí que tenía la cinta en la parte superior izquierda. Es muy difícil trabajar con la cinta porque mi memoria muscular dicta dónde debe ir mi trabajo. He oído hablar de personas que lo usan con éxito, pero son la excepción.

El consejo más importante para cualquier nuevo usuario de AutoCAD es comenzar de manera simple y continuar desde allí. No se sienta frustrado si encuentra los pasos anteriores a este un poco difíciles. Comience con algunas formas simples en la ventana de dibujo 2D predeterminada. Una vez que se sienta más cómodo, puede pasar a formas más complicadas con las herramientas de modelado 2D. Lo primero que desea saber es cómo sentirse cómodo trabajando en AutoCAD. Ahora que ha aprendido a navegar, vamos a discutir cómo tomar comandos, cómo hacer selecciones y cómo medir distancias. Cuando empiece a utilizar AutoCAD, querrá aprender a dibujar objetos, definir dimensiones, rellenar objetos con colores, añadir propiedades y mucho más. Aprender los conceptos básicos de AutoCAD es fácil para aquellos que tienen experiencia con el uso de otro software CAD. Cuando aprenda AutoCAD por primera vez, necesitará usar tutoriales para aprender a trabajar con las herramientas de dibujo. Otra buena manera de aprender a usar AutoCAD sería usar la Guía del usuario de Autocad que viene con AutoCAD. Hay varias formas de aprender a usar AutoCAD, y es una buena idea usar cualquiera de los métodos de aprendizaje que funcionen para usted. Para aprender a usar AutoCAD, deberá dedicar una cantidad considerable de tiempo a aprender cada función y combinación de funciones. Este puede ser un proceso lento, por lo que muchos usuarios optan por elegir cursos para aprender a usar AutoCAD. AutoCAD no es el software ideal para todo tipo de proyectos de dibujo. Para uso profesional, querrá aprender a dibujar modelos arquitectónicos, dibujos mecánicos e incluso a crear gráficos sofisticados en 2D y 3D. En esta sección, veremos cómo usar los diferentes tipos de herramientas en AutoCAD y cómo realizar ediciones básicas en sus dibujos.

<https://www.scoutgambia.org/wp-content/uploads/2022/12/alstwya.pdf> <https://nakvartire.com/wp-content/uploads/2022/12/fabylav.pdf> [https://ice-aec.com/autocad-24-0-con-keygen-clave-de-licencia-llena-pc-windows-x64-vers](https://ice-aec.com/autocad-24-0-con-keygen-clave-de-licencia-llena-pc-windows-x64-version-final-2023-espanol/) [ion-final-2023-espanol/](https://ice-aec.com/autocad-24-0-con-keygen-clave-de-licencia-llena-pc-windows-x64-version-final-2023-espanol/) <https://www.theblender.it/autocad-20-1-con-keygen-win-mac-ultimo-lanzamiento-2023/> <https://theferosempire.com/?p=21532> [https://varonskeliste.no/2022/12/autocad-24-2-con-clave-de-serie-clave-de-licencia-gratuit](https://varonskeliste.no/2022/12/autocad-24-2-con-clave-de-serie-clave-de-licencia-gratuita-x32-64-ultima-actualizacion-2023/) [a-x32-64-ultima-actualizacion-2023/](https://varonskeliste.no/2022/12/autocad-24-2-con-clave-de-serie-clave-de-licencia-gratuita-x32-64-ultima-actualizacion-2023/) <http://pontucasacuba.com/?p=15646> <https://www.fithotech.com/wp-content/uploads/2022/12/chabria.pdf> https://deepcarepm.com/wp-content/uploads/2022/12/AutoCAD\_Con\_Keygen\_Licencia\_K eygen X64 NUevo 2023 En Espaol.pdf [https://provisionsfrei-immo.de/wp-content/uploads/2022/12/Descargar-AutoCAD-con-clav](https://provisionsfrei-immo.de/wp-content/uploads/2022/12/Descargar-AutoCAD-con-clave-de-serie-lanzamiento-de-por-vidA-2022-Espaol.pdf) [e-de-serie-lanzamiento-de-por-vidA-2022-Espaol.pdf](https://provisionsfrei-immo.de/wp-content/uploads/2022/12/Descargar-AutoCAD-con-clave-de-serie-lanzamiento-de-por-vidA-2022-Espaol.pdf) [https://www.spaziodentale.it/wp-content/uploads/2022/12/AutoCAD-Clave-serial-Cdigo-de](https://www.spaziodentale.it/wp-content/uploads/2022/12/AutoCAD-Clave-serial-Cdigo-de-activacin-con-Keygen-For-Mac-and-Windows-X64-lanzamiento-d.pdf) [-activacin-con-Keygen-For-Mac-and-Windows-X64-lanzamiento-d.pdf](https://www.spaziodentale.it/wp-content/uploads/2022/12/AutoCAD-Clave-serial-Cdigo-de-activacin-con-Keygen-For-Mac-and-Windows-X64-lanzamiento-d.pdf) [http://capabiliaexpertshub.com/wp-content/uploads/2022/12/AutoCAD-Descarga-gratis-Cl](http://capabiliaexpertshub.com/wp-content/uploads/2022/12/AutoCAD-Descarga-gratis-Clave-de-licencia-llena-Windows-2022.pdf) [ave-de-licencia-llena-Windows-2022.pdf](http://capabiliaexpertshub.com/wp-content/uploads/2022/12/AutoCAD-Descarga-gratis-Clave-de-licencia-llena-Windows-2022.pdf) <https://legalbenefitsplus.com/wp-content/uploads/2022/12/berrei.pdf> <https://www.academiahowards.com/wp-content/uploads/2022/12/wyllnana.pdf> [https://toserba-muslim.com/wp-content/uploads/2022/12/Descargar-AutoCAD-Activacin-F](https://toserba-muslim.com/wp-content/uploads/2022/12/Descargar-AutoCAD-Activacin-For-PC-64-Bits-lanzamiento-de-por-vidA-2023.pdf) [or-PC-64-Bits-lanzamiento-de-por-vidA-2023.pdf](https://toserba-muslim.com/wp-content/uploads/2022/12/Descargar-AutoCAD-Activacin-For-PC-64-Bits-lanzamiento-de-por-vidA-2023.pdf) [https://kulturbon.de/wp-content/uploads/2022/12/AutoCAD-Cdigo-de-licencia-y-Keygen-Cl](https://kulturbon.de/wp-content/uploads/2022/12/AutoCAD-Cdigo-de-licencia-y-Keygen-Clave-de-licencia-PCWindows-ltima-actualizacin-2022.pdf) [ave-de-licencia-PCWindows-ltima-actualizacin-2022.pdf](https://kulturbon.de/wp-content/uploads/2022/12/AutoCAD-Cdigo-de-licencia-y-Keygen-Clave-de-licencia-PCWindows-ltima-actualizacin-2022.pdf) <https://smartdealssalesonline.com/wp-content/uploads/2022/12/ubahal.pdf> [https://prayersonline.org/wp-content/uploads/2022/12/Descargar-AutoCAD-Con-Keygen-](https://prayersonline.org/wp-content/uploads/2022/12/Descargar-AutoCAD-Con-Keygen-Clave-de-licencia-3264bit-ultima-versin-2022-Espaol.pdf)[Clave-de-licencia-3264bit-ultima-versin-2022-Espaol.pdf](https://prayersonline.org/wp-content/uploads/2022/12/Descargar-AutoCAD-Con-Keygen-Clave-de-licencia-3264bit-ultima-versin-2022-Espaol.pdf) [https://captiv8cleveland.com/wp-content/uploads/2022/12/AutoCAD-Parche-con-clave-de](https://captiv8cleveland.com/wp-content/uploads/2022/12/AutoCAD-Parche-con-clave-de-serie-Parche-con-clave-de-serie-Windows-1011-X64-2023-En-Espa.pdf)[serie-Parche-con-clave-de-serie-Windows-1011-X64-2023-En-Espa.pdf](https://captiv8cleveland.com/wp-content/uploads/2022/12/AutoCAD-Parche-con-clave-de-serie-Parche-con-clave-de-serie-Windows-1011-X64-2023-En-Espa.pdf)

## <https://socialsane.com/wp-content/uploads/2022/12/haleer.pdf>

Este programa es uno de los software más populares utilizados para dibujar en el mundo moderno. AutoCAD es útil para diseñadores, arquitectos y varios otros profesionales para crear planos, dibujos y hacer dibujos de proyectos que deben diseñarse en detalle. Este software no es difícil de aprender, pero es importante que realice un curso de capacitación bien planificado para aprovecharlo al máximo. AutoCAD es un programa popular que utilizan arquitectos, ingenieros, diseñadores y otras profesiones. Personas de todo el mundo han estado usando este programa durante mucho tiempo. Debido a su popularidad y conveniencia, es fácil de aprender y usar este programa. Este programa no es difícil de usar, pero si lo aprende de manera incorrecta, es posible que no pueda usarlo de manera tan eficiente. Por lo tanto, es importante que tome un curso de capacitación bien planificado. Por supuesto, es posible aprender a usar AutoCAD a través de prueba y error. Pero hay una mejor manera. ¿Qué tal aprender los conceptos básicos de AutoCAD a través de una serie de videos cortos? Encontré una excelente manera de aprender e incluso enseñar a otros a usar AutoCAD. Podemos aprender a usar AutoCAD de la misma manera que aprendemos a usar otras aplicaciones informáticas. Utiliza un mouse para moverse, cambiar el tamaño de punto y elegir herramientas para crear modelos 2D y 3D. También puede usar un teclado para seleccionar objetos y crear diseños. Se pueden usar los mismos trucos para aprender a usar AutoCAD que aprendió a usar otra aplicación. Puede usar los Tutoriales de AutoCAD para St. Petersburg, FL para aprender cómo usar AutoCAD desde cero. Hay muchos recursos para aprender AutoCAD en línea, la mayoría disponibles de forma gratuita. Puede comenzar su aventura de aprendizaje utilizando tutoriales y videos sobre cómo usar el programa de software. Lo guiarán a través de los conceptos básicos del uso de AutoCAD y aprenderá más a medida que avanza.Puede aprovechar los recursos en línea como blogs, foros y salas de chat para discutir cómo otros usan el software. Si encuentra que otros tienen problemas, puede compartir su solución con ellos.